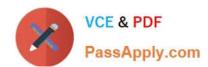

## 70-178<sup>Q&As</sup>

Microsoft Project 2010, Managing Projects

## Pass Microsoft 70-178 Exam with 100% Guarantee

Free Download Real Questions & Answers PDF and VCE file from:

https://www.passapply.com/70-178.html

100% Passing Guarantee 100% Money Back Assurance

Following Questions and Answers are all new published by Microsoft
Official Exam Center

- Instant Download After Purchase
- 100% Money Back Guarantee
- 365 Days Free Update
- 800,000+ Satisfied Customers

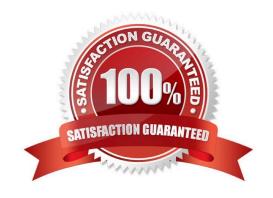

# VCE & PDF PassApply.com

#### https://www.passapply.com/70-178.html

2021 Latest passapply 70-178 PDF and VCE dumps Download

#### **QUESTION 1**

You have team members who work on one of the following shifts: Monday through Friday: 8 hours a day. Tuesday through Saturday: 10 hours a day. Sunday through Wednesday: 12 hours a day. You need to ensure that your project plan accommodates the different shifts.

What should you do?

- A. Create shift resource departments.
- B. Change the maximum units for each resource.
- C. Create three tasks, one for each shift.
- D. Create a base calendar for each shift.

Correct Answer: D

#### **QUESTION 2**

You need to create a project plan in Project 2010 from a list of tasks in a Microsoft Access 2010 database. What should you do?

- A. From Windows Explorer, change the file extension of the Access 2010 file to .mpp, and then open the file in Project 2010.
- B. From Project 2010, use the ODBC feature.
- C. Use the Project Import Wizard.
- D. In the Visual Reports dialog box, click the Save Data button and use the Field Picker option.

Correct Answer: C

#### **QUESTION 3**

The dates of your project are displayed in the long date format as Wed 09-01-28 12:33.

You need to ensure that the dates are displayed as 1/28/09.

What should you do?

- A. On the Format menu, modify the settings in the Layout dialog box.
- B. On the File menu, modify the settings in the Options dialog box.
- C. On the Format menu, modify the settings in the Text Styles dialog box.
- D. Modify the settings in the Field Settings dialog box.

Correct Answer: B

## https://www.passapply.com/70-178.html

2021 Latest passapply 70-178 PDF and VCE dumps Download

#### **QUESTION 4**

You need to replace the resource assignment for an in-progress task.

You also need to retain the Work, Actual Work, Remaining Work, and Baseline data for the task.

What should you do?

- A. Use the Resource Name column drop-down list.
- B. Use the Resource Pool feature.
- C. Use the Team Planner feature.
- D. Use the Level Selected feature.

Correct Answer: C

#### **QUESTION 5**

You manage several projects saved on a shared drive.

You want to create a critical path relationship between several schedules managed by other project managers.

You need to link the project schedules at the task level. You also need to ensure that each project manager can continue to manage their own project.

What should you do?

- A. ?Open each individual project.?Create date constraints for task deadlines.?Save the project.
- B. ?Open a blank project.?Insert each project and select the Link to project option.?Link tasks as needed.?Save the subprojects.
- C. ?Open a blank project.?Copy and paste each project into the new file.?Link tasks as needed.?Save the project by using a new name.
- D. ?Open a blank project.?Insert each project and select the Link to project option.?Save the blank project as a new named project.?Discard the subprojects.
- E. ?Open a blank project.?Insert each project and clear the Link to project option.?Save the blank project as a new named project.?Discard the subprojects.

Correct Answer: B

<u>70-178 VCE Dumps</u>

70-178 Study Guide

70-178 Exam Questions

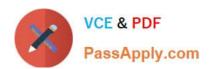

To Read the Whole Q&As, please purchase the Complete Version from Our website.

## Try our product!

100% Guaranteed Success

100% Money Back Guarantee

365 Days Free Update

**Instant Download After Purchase** 

24x7 Customer Support

Average 99.9% Success Rate

More than 800,000 Satisfied Customers Worldwide

Multi-Platform capabilities - Windows, Mac, Android, iPhone, iPod, iPad, Kindle

We provide exam PDF and VCE of Cisco, Microsoft, IBM, CompTIA, Oracle and other IT Certifications. You can view Vendor list of All Certification Exams offered:

https://www.passapply.com/allproducts

### **Need Help**

Please provide as much detail as possible so we can best assist you. To update a previously submitted ticket:

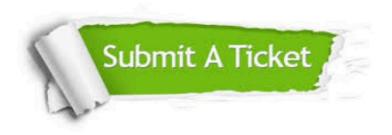

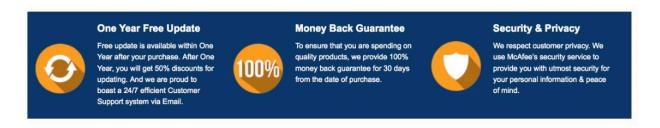

Any charges made through this site will appear as Global Simulators Limited.

All trademarks are the property of their respective owners.

Copyright © passapply, All Rights Reserved.